## **Example 2 [tudurom](https://github.com/tudurom) / <b>[dotfiles](https://github.com/tudurom/dotfiles)** (Public)

My small loan of configuration files and scripts - based on NixOS

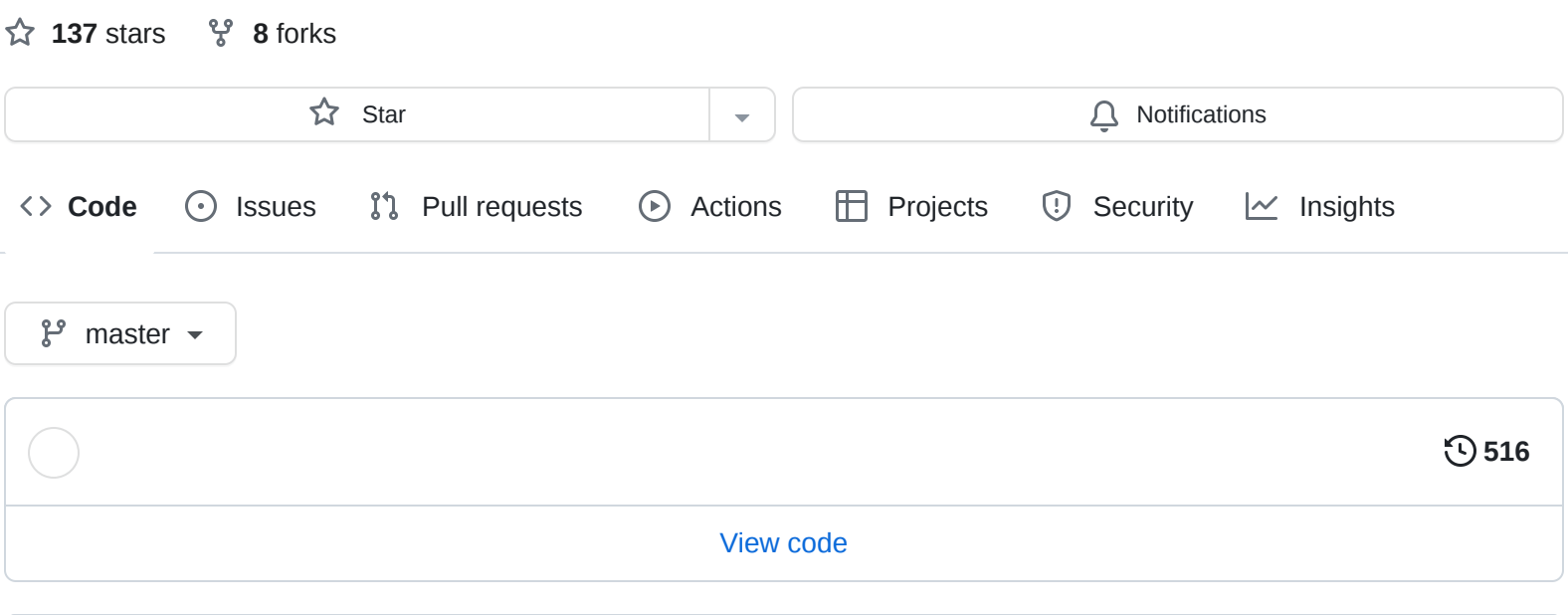

<span id="page-0-0"></span>**[README.md](#page-0-0)**

# **Tudor's Dotfiles / Nix configuration**

This is my Nix configuration, which works both for NixOS and for Nix

Acknowledgements to <https://github.com/mrkuz/nixos>for heavily inspiring the layout of this config.

### **[Releases](https://github.com/tudurom/dotfiles/releases)**

No releases published

### **[Packages](https://github.com/users/tudurom/packages?repo_name=dotfiles)**

No packages published

### **Languages**

**Nix** [100.0%](https://github.com/tudurom/dotfiles/search?l=nix)